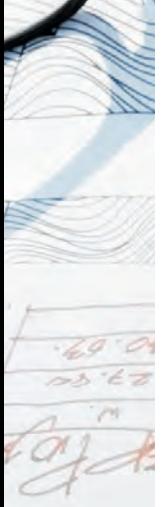

FÉVRIER 2022

# **AUTORISATIONS D'URBANISME: DÉMATÉRIALISATION AU 1ER JANVIER 2022!**

DEPUIS LE 1ER JANVIER, TOUTES LES COMMUNES PEUVENT RECEVOIR SOUS FORMAT ÉLECTRONIQUE LES DEMANDES D'AUTORISATION D'URBANISME.

Les communes de plus de 3500 habitants doivent également assurer leur instruction sous forme dématérialisée. Un grand nombre de métiers est concerné par le devoir de conseil. En effet, une déclaration préalable doit être déposée auprès du service urbanisme de la commune par le client en cas de changement de fenêtre, de la pose d'un climatiseur ou encore d'une clôture.

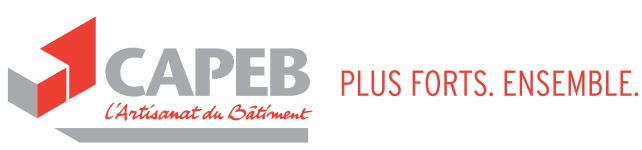

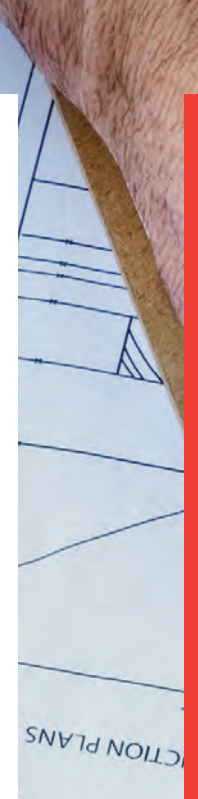

**UNUST WOITE TOO** nat detail calci Reconstructed.<br>Peroustructed eds.jo.u.ioj.ay<br><sup>Pds.jo.u.ioj.ay</sup> pe torm<br>efers to design

# > **DÉMATÉRIALISATION DES DEMANDES D'AUTORISATIONS D'URBANISME**

# **LES FORMALITÉS CONCERNÉES**

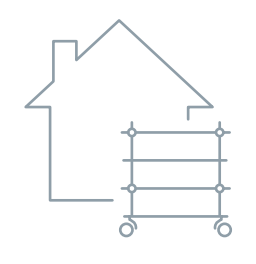

#### **DE NOMBREUX TRAVAUX DOIVENT ÊTRE AUTORISÉS AVANT D'ÊTRE RÉALISÉS:**

- **→** Ravalement
- $\rightarrow$  Construction/extensions
- $\rightarrow$  Abris de jardin
- **→** Clôture
- $\rightarrow$  Panneaux solaires
- **→** Changement de fenêtre

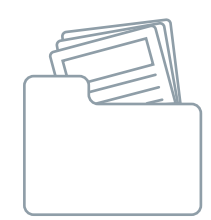

#### **TOUTES LES FORMALITÉS LIÉES À CES DEMANDES:**

- ➜ Permis de construire
- ➜ Permis de démolir
- **→** Déclaration préalable de travaux
- **→** Certificat d'urbanisme
- **→** Permis d'aménager

## **AMÉLIORER LA QUALITÉ DE L'INSTRUCTION ET GAGNER EN RAPIDITÉ AU QUOTIDIEN**

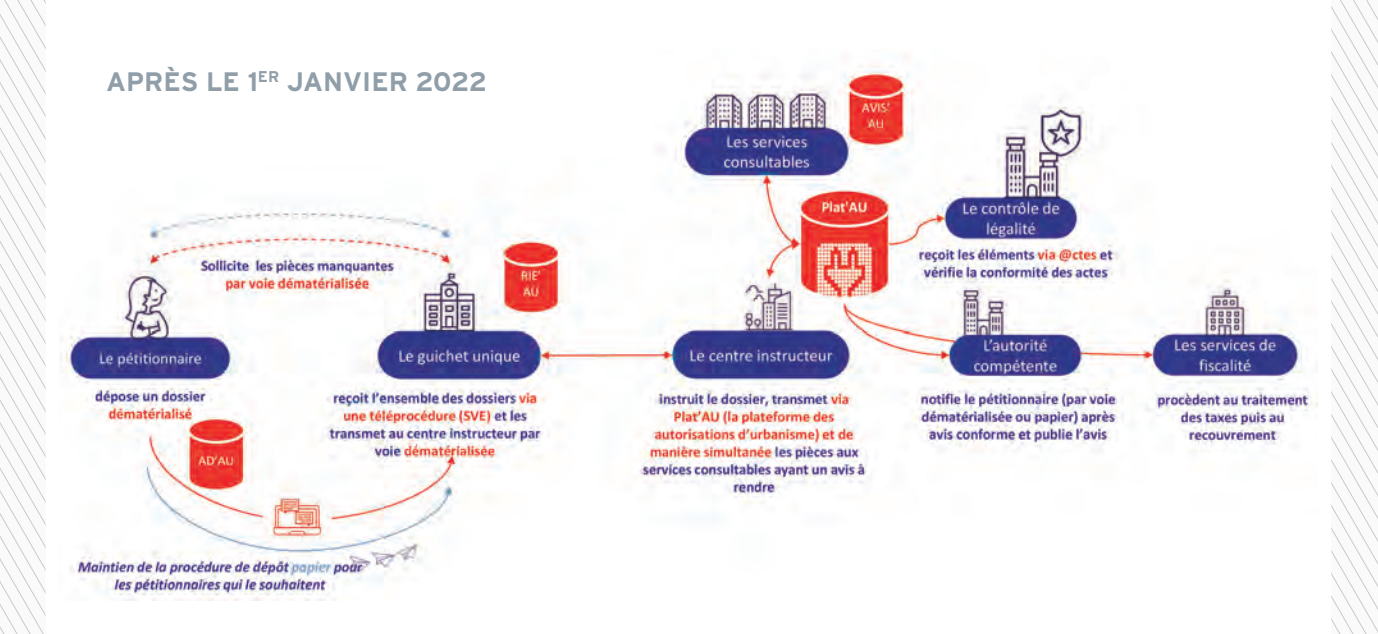

# > **QU'EST CE QUI CHANGE POUR LE DEMANDEUR?**

## **DÉPOSER UN PERMIS DE CONSTRUIRE EN LIGNE**

La commune propose une modalité de saisine par voie électronique (conformément au décret SVE\*).

J J **VIA UN FORMULAIRE PAR MAIL VIA UNE TÉLÉPROCÉDURE DE CONTACT** en envoyant son dossier à l'adresse courriel mise en place par la commune, par exemple mis à disposition sur le site de la commune, (un logiciel dédié à la réception urbanisme@maville.fr qui permet l'ajout de pièces jointes. et au partage des dossiers).

POUR M'AIDER DANS LA CONSTITUTION DU DOSSIER, AD'AU EST ACCESSIBLE SUR [service-public.fr](https://www.service-public.fr)

# **LES BÉNÉFICES DE LA DÉMATÉRIALISATION**

#### UN SERVICE ACCESSIBLE EN LIGNE

À tout moment et où que vous soyez, dans une démarche simplifiée.

UN GAIN DE TEMPS ET D'ARGENT

Plus besoin d'imprimer vos demandes en de multiples exemplaires, d'envoyer les plis en recommandé avec accusé de réception ou de vous déplacer aux horaires d'ouverture des guichets uniques en mairie. Vous pourrez saisir et déposer toutes les pièces d'un dossier directement en ligne.

#### UN SERVICE PLUS SIMPLE PLUS FIABLE POUR VOUS OFFRIR UNE MEILLEURE QUALITÉ DE SERVICE

Vos dossiers pourront être transmis par voie dématérialisée, selon les modalités de dépôt choisies par la commune. Si la commune se raccorde à Plat'AU, la plateforme des autorisations d'urbanisme, tous les acteurs de l'instruction accèderont à un dossier unique, en ligne, pour une plus grande fluidité des échanges et plus de réactivité.

\* Saisine des services de l'État par voie Électronique

#### UN ACCOMPAGNEMENT DANS LE CHOIX DU CERFA

Grâce à AD'AU, laissez vous guider. La saisie de quelques informations ciblées permet d'éditer le bon formulaire CERFA, automatiquement pré rempli, et accompagné de la liste des pièces justificatives à fournir!

#### DES INTERLOCUTEURS INCHANGÉS

En parallèle, les agents des communes resteront vos interlocuteurs privilégiés durant tout le processus d'instruction, jusqu'à la signature.

## **LES POINTS D'ATTENTION LORS D'UNE DEMANDE D'AUTORISATION D'URBANISME**

Avant d'entreprendre vos démarches, il est important de vous rapprocher du guichet unique (mairie) afin de connaître:

#### **LES RÈGLES APPLICABLES POUVANT VARIER SELON LE PLAN LOCAL D'URBANISME (PLU)**

Exemple : dans certaines communes une déclaration préalable pourra être exigée pour l'élévation d'une clôture.

#### **LA MODALITÉ DE DÉPÔT PAR VOIE ÉLECTRONIQUE**

Adresse courriel, formulaire de contact. Le demandeur conserve la possibilité de déposer sa demande d'autorisation d'urbanisme sous le format papier.

**LE FORMAT NUMÉRIQUE DES PIÈCES JOINTES À LA DEMANDE ACCEPTÉES**

Dans le cadre d'une téléprocédure sont acceptés à minima :

- $\rightarrow$  Les fichiers d'une taille de 10 Mo maximum.
- **→** Les fichiers formats PDF, JPEG, PNG.

#### **POINTS D'ATTENTION POUR LE DÉPÔT EN LIGNE**

- ➜ En cas d'envoi du dossier sur une adresse courriel mise à disposition par la commune, le respect du parallélisme des formes entre voie papier et dématérialisée s'applique. Ainsi votre envoi devra s'effectuer par Lettre Recommandée Electronique.
- ➜ L'envoi de pièces sous forme dématérialisée implique une vigilance particulière quant à la qualité de celles ci et leur lisibilité (échelle par exemple), Aussi nous vous conseillons de contacter votre guichet unique pour la transmission des plans ou des fichiers lourds.

ZOOM SUR… **AD'AU**

#### LA PLATEFORME D'AIDE AU DÉPÔT DES AUTORISATIONS D'URBANISME

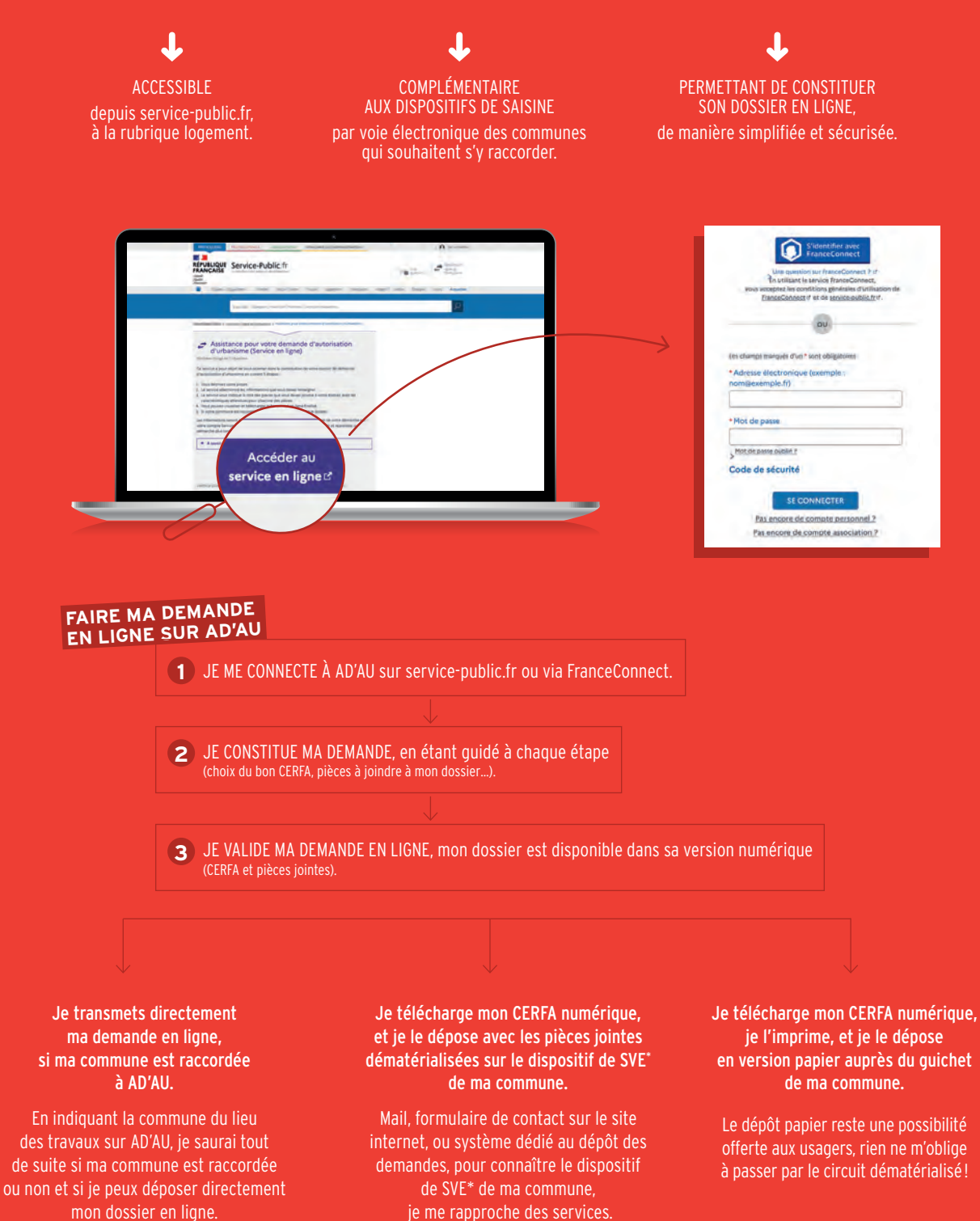